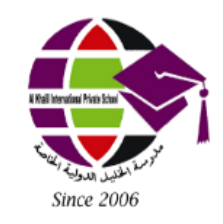

مدارس الخليل الدولية الخاصة Al Khalil International Private Schools

سياسة استخدام الكاميرات أثناء حصص التعلم عن بعد تختلف إجراءات فتح الكاميرات في الفصل الدراسي أثناء التعلم عبر الإنترنت اعتمادًا على النظام الأساسي المحدد أو التقنية المستخدمة. ومع ذلك ، إليك بعض الخطوات العامة التي يمكن اتباعها:

- ضمان الخصوصية والأمان: قبل فتح الكاميرات في الفصل الدراسي ، من المهم التأكد من فهم الطلاب والمعلمين لسياسات الخصوصية والأمان المتعلقة بمؤتمرات الفيديو واتخاذ التدابير اللازمة لحماية المعلومات والبيانات الشخصية.
	- تحقق من المعدات: تأكد من أن الكاميرات والميكروفونات واتصال الإنترنت تعمل بشكل صحيح.
		- قم بتسجيل الدخول إلى النظام الأساسي عبر الإنترنت: قم بتسجيل الدخول إلى النظام الأساسي الافتراضي الذي ستستخدمه للفصل الدراسي عبر الإنترنت .Microsoft Teams
	- تمكين الوصول إلى الكاميرا: بمجرد تسجيل الدخول ، ابحث عن خيار تمكين الكاميرا والميكروفون. يوجد هذا عاد ًة في قسم الإعدادات أو التفضيلات في النظام الأساسي.
		- ضبط إعدادات الكاميرا: اضبط إعدادات الكاميرا حسب الحاجة ، مثل التكبير والسطوع والتباين.
- ابدأ الفصل الدراسي: بمجرد تمكين الكاميرا ، يمكنك بدء الفصل والمشاركة في جلسة التعلم عبر الإنترنت.

 مراقبة الكاميرات: أثناء الفصل ، من المهم مراقبة الكاميرات والتأكد من استمرار تمكينها وتركيزها على نشاط الفصل الدراسي.

ملاحظة: يوصى دائمًا باتباع الإرشادات وأفضل الممارسات التي وضعتها منصة الإنترنت والمؤسسة التعليمية لضمان الخصوصية والأمان والاستخدام الفعال للتكنولوجيا في بيئة التعلم عبر الإنترنت.

إجراءات يمكن أن تتبعها لاستخدام الكاميرات داخل الفصول الدراسية أثناء التعلم عن بعد، وهي:

- .1 الحصول على الإذن: قبل أن تفتح الكاميرا، يجب أن تطلب الإذن من جميع الطلاب والمعلمين المشاركين في الجلسة الإلكترونية.
- .2 التأكد من توافر الأدوات اللازمة: يجب التأكد من أن كل الأدوات اللازمة متاحة، مثل الكاميرا والصوت والإنترنت، وأن تشغيلها بشكل صحيح.
	- .3 تشغيل الكاميرا: بعد التأكد من توافر الأدوات اللازمة، يمكن تشغيل الكاميرا عند الحاجة.
- .4 تعديل إعدادات الخصوصية: يمكن أن تكون هناك إعدادات خاصة بالخصوصية في التطبيق أو الجهاز الذي يستخدم، فيجب التأكد من تعديل هذه الإعدادات إذا كان هناك حاجة لذلك.
- .5 الإبلاغ عن أي مشكلات: يجب الإبلاغ عن أي مشكلات أو أخطاء عند وجودها، لضمان أن يتم تصحيحها